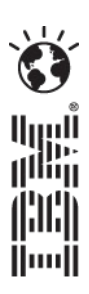

IBM Social Business to Go – Mobile Communications

### **Christopher Blake**

[christ@sg.ibm.com](mailto:christ@sg.ibm.com) Twitter: **cblake**

# **Business** Gets Social 2012

**IBM Software Roadshow** 

**ibm.com**/socialbusiness/events

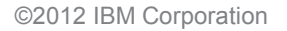

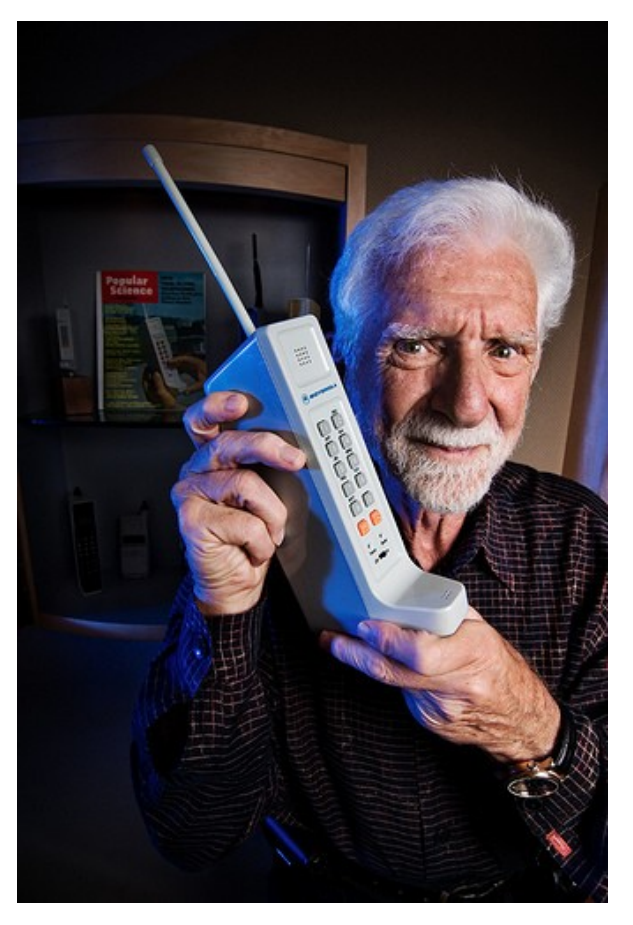

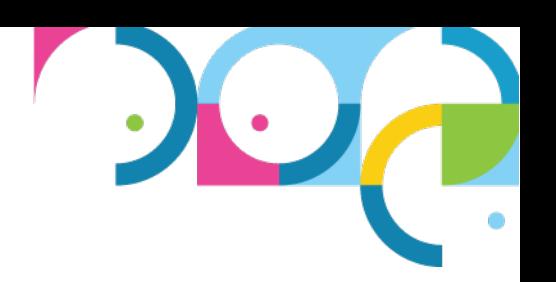

• Who has a Mobile Phone on them now?

• Martin Cooper

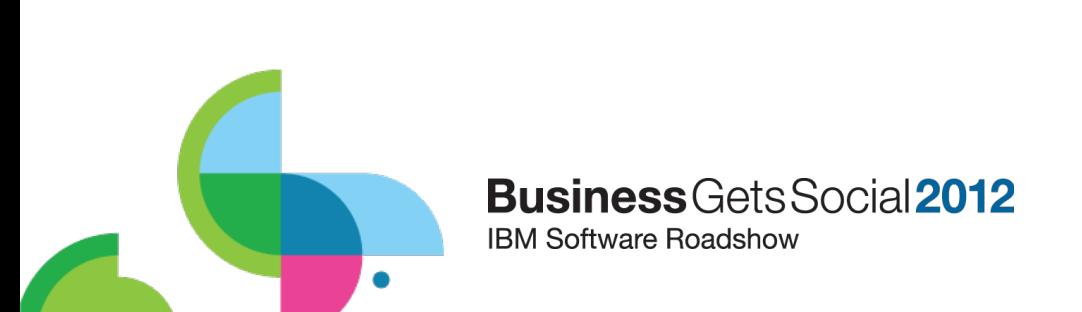

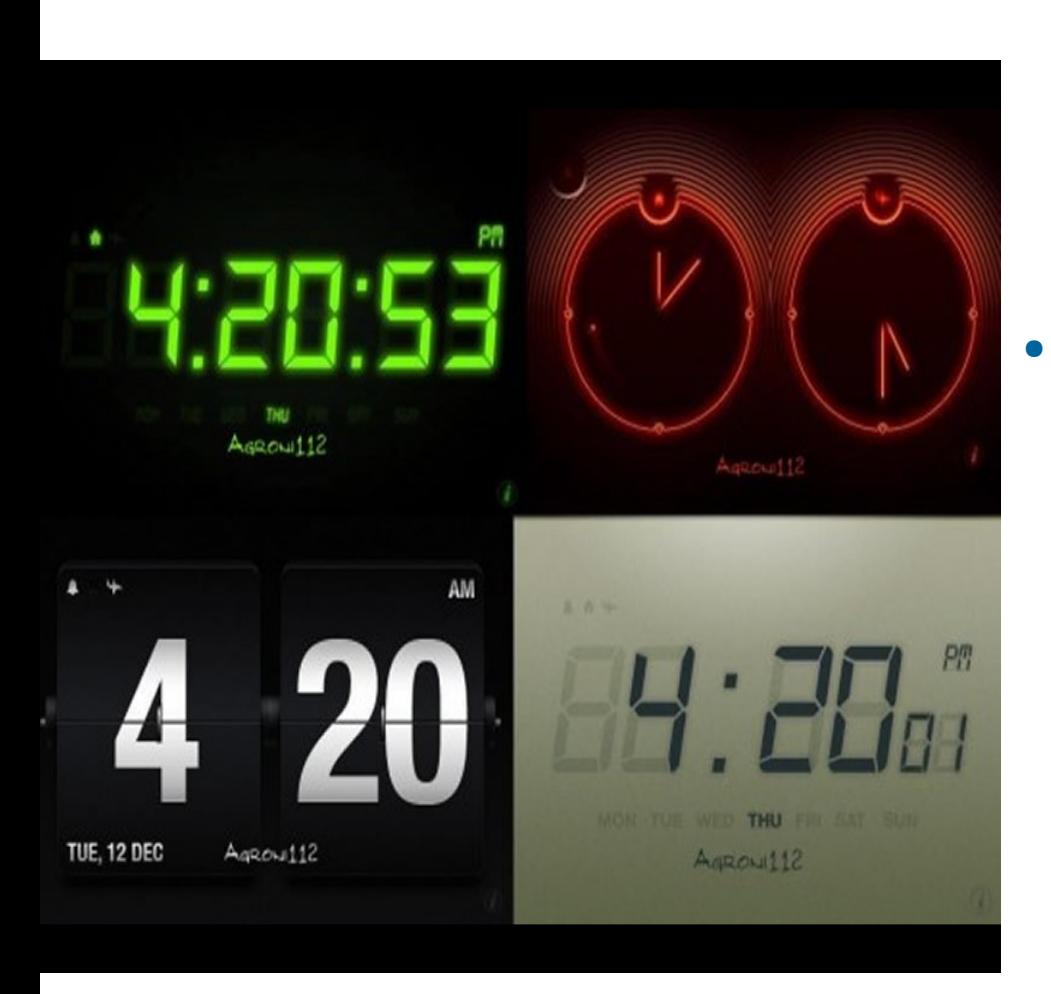

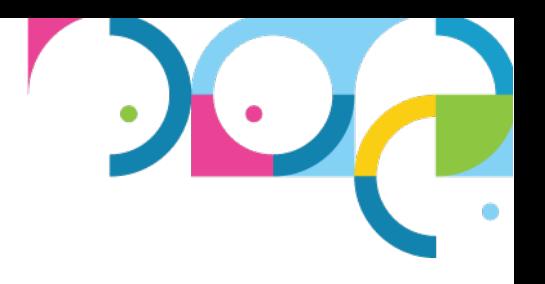

• Who takes their Mobile phone to sleep?

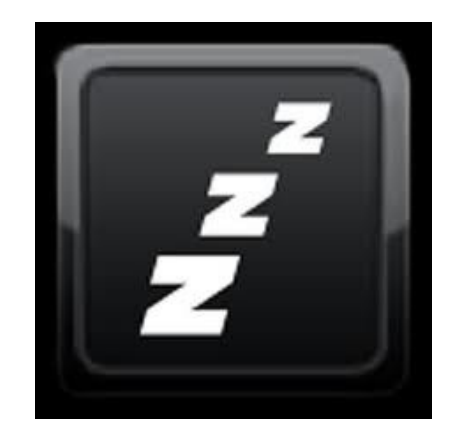

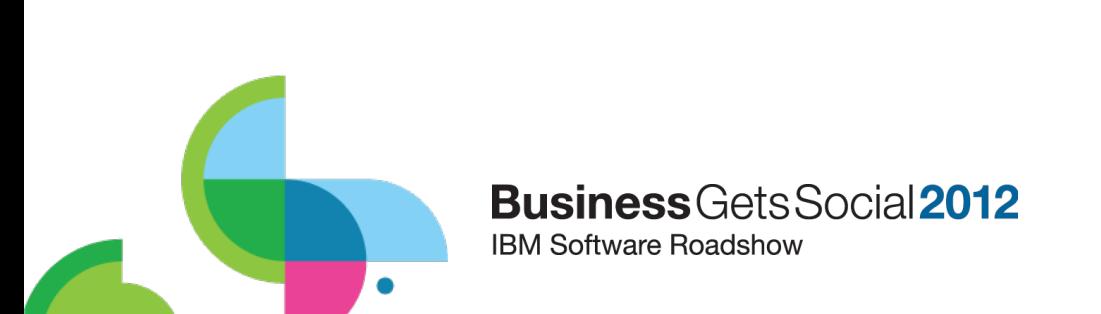

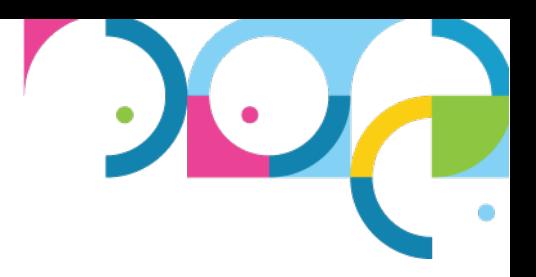

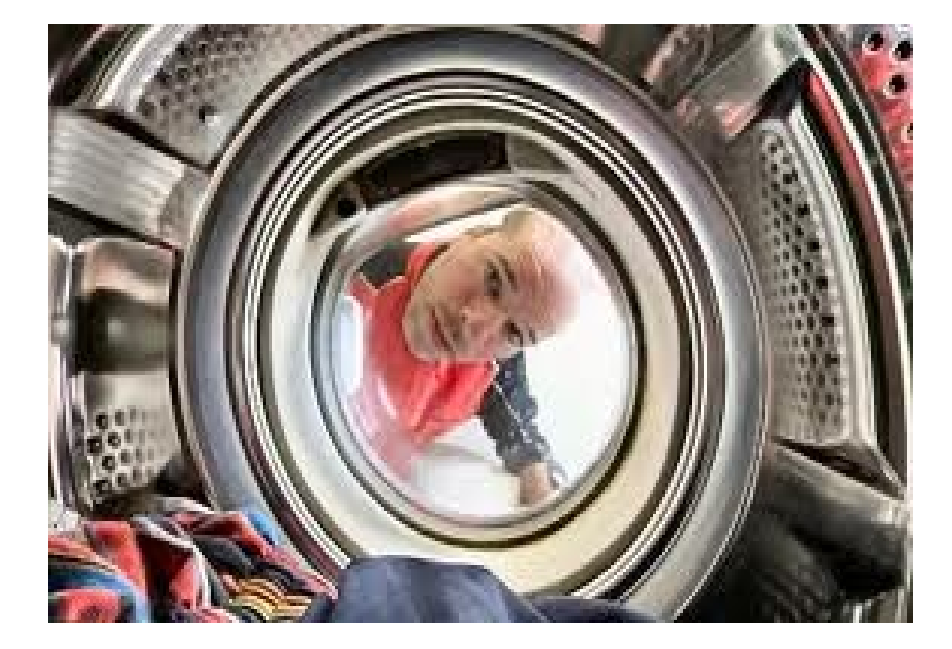

• Who has ever washed their phone?

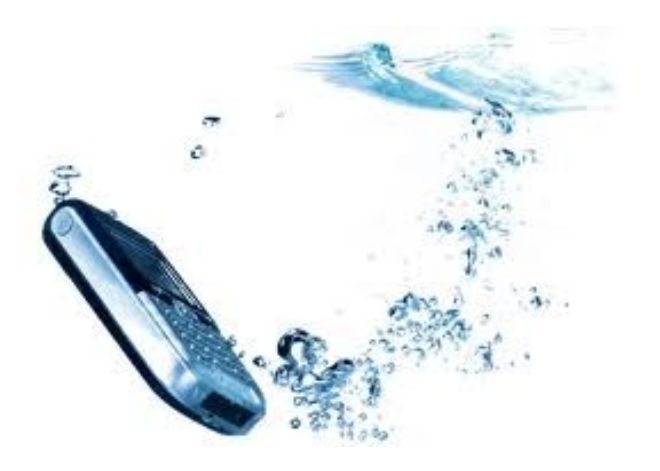

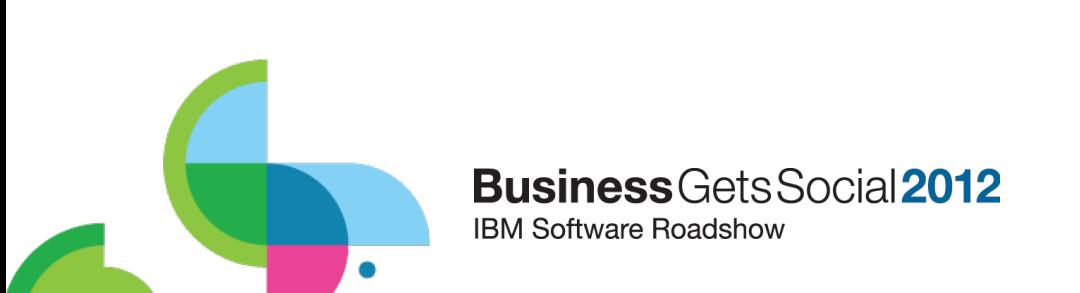

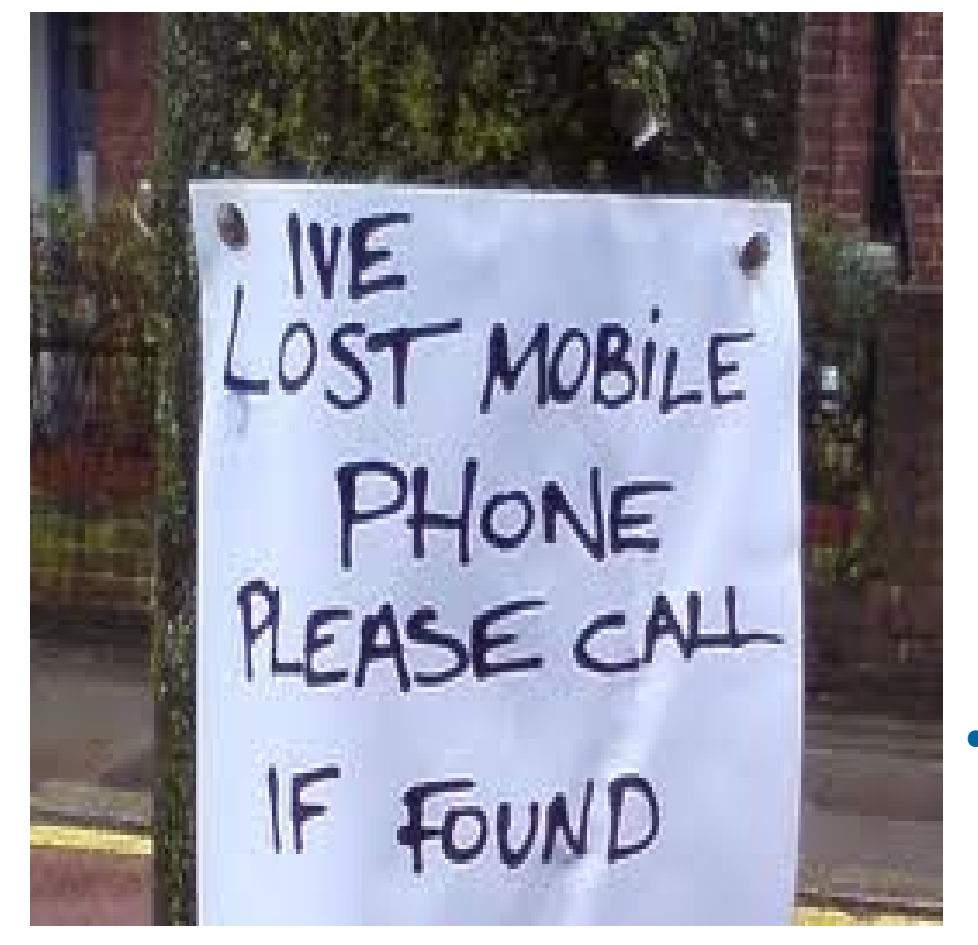

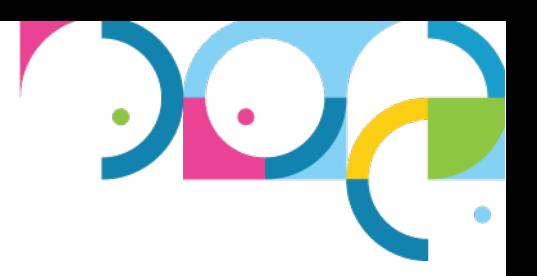

• Who has ever lost their phone?

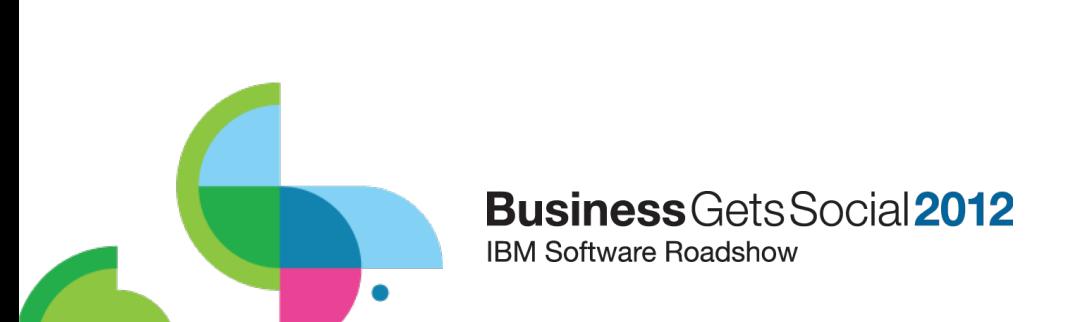

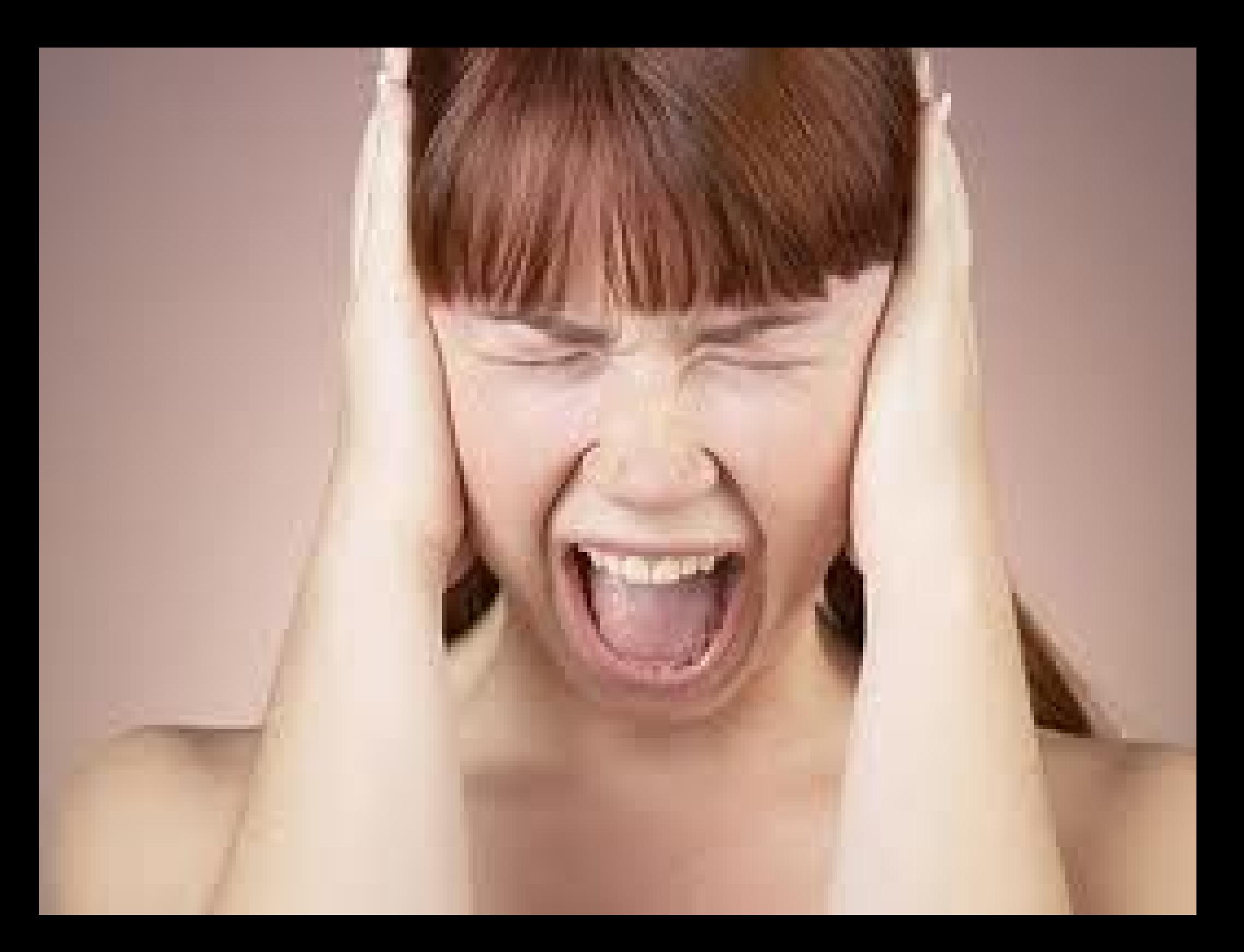

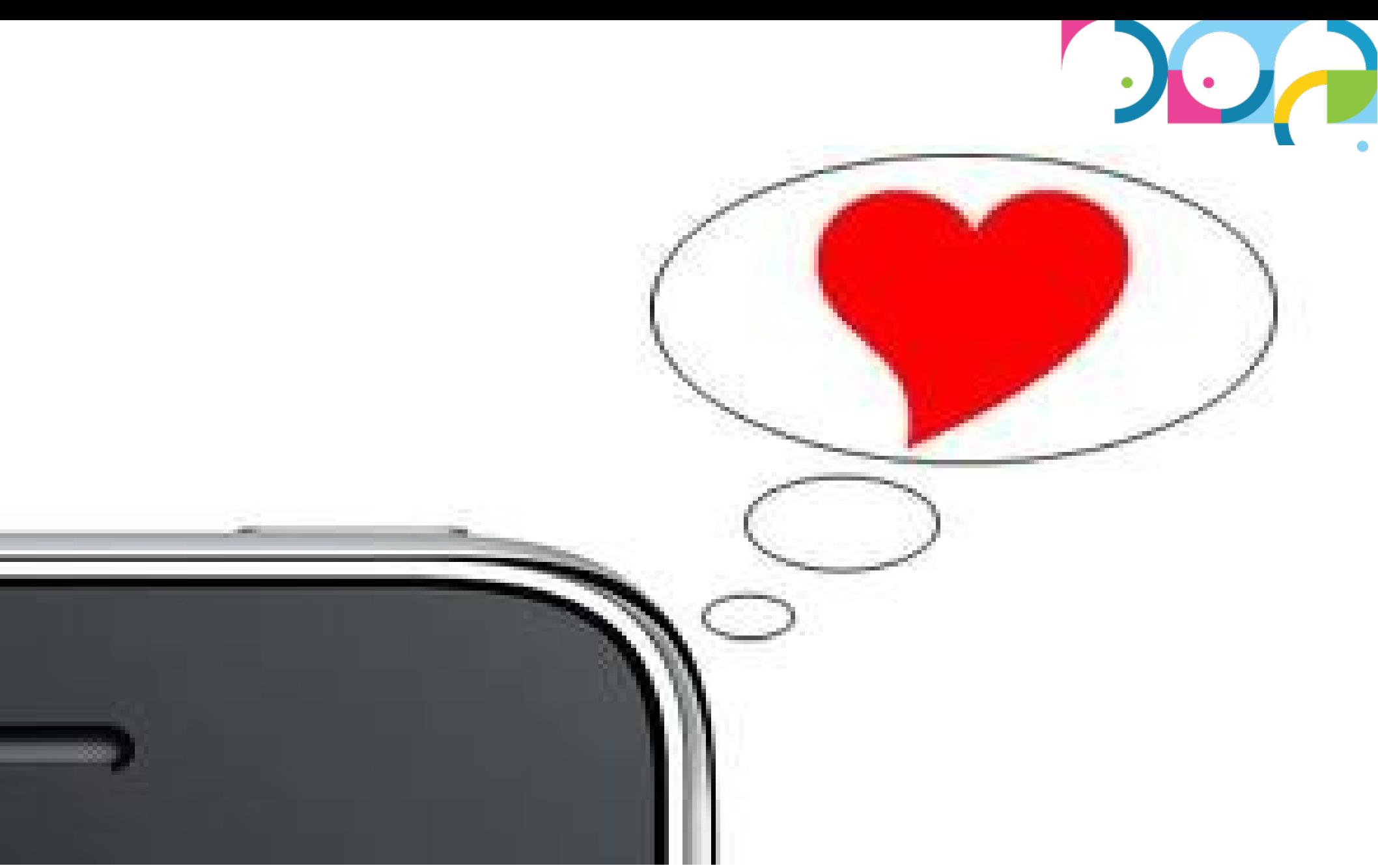

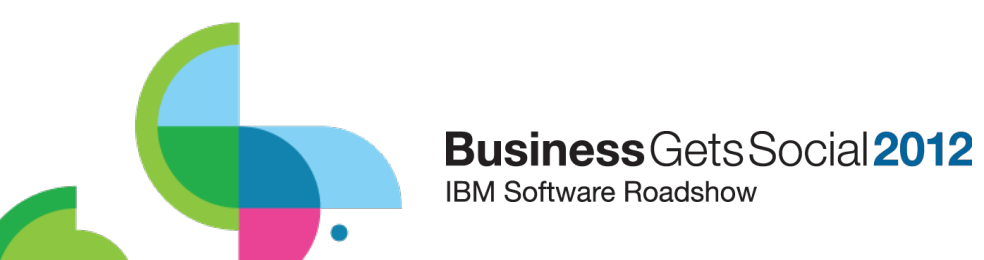

### Why is Mobile so Critical for Social Business?

# Mobile Everywhere

**Business** Gets Social 2012 **IBM Software Roadshow** 

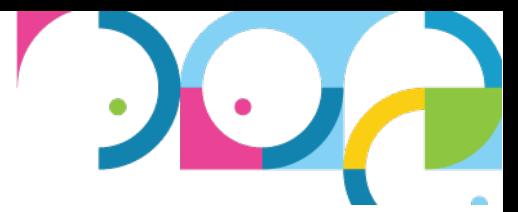

### Why is Social so Critical for Business & Govt?

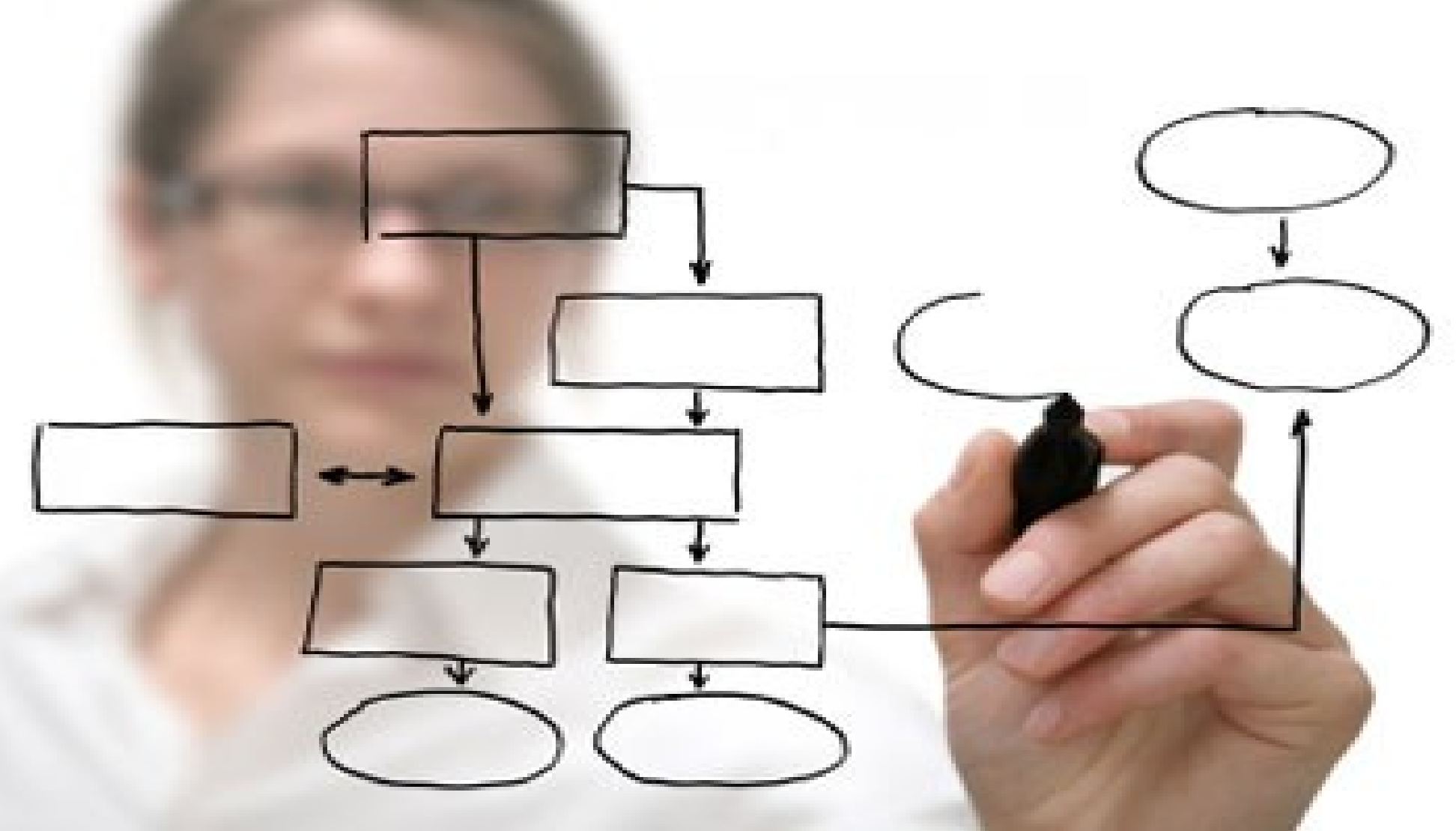

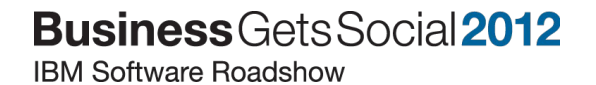

Ċ

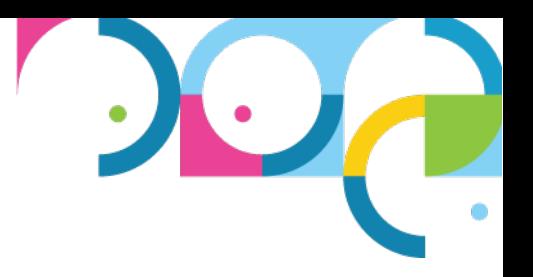

# Need more? The HR Perspective

- IBM employees can work from anyplace, anytime and on any device the same as they were in the office.
- After maternity leave, 96% of women return to work
- 78% of staff work in a team where it is considered acceptable to work from home at least one day a week
- 42% of employees at IBM work outside of traditional offices

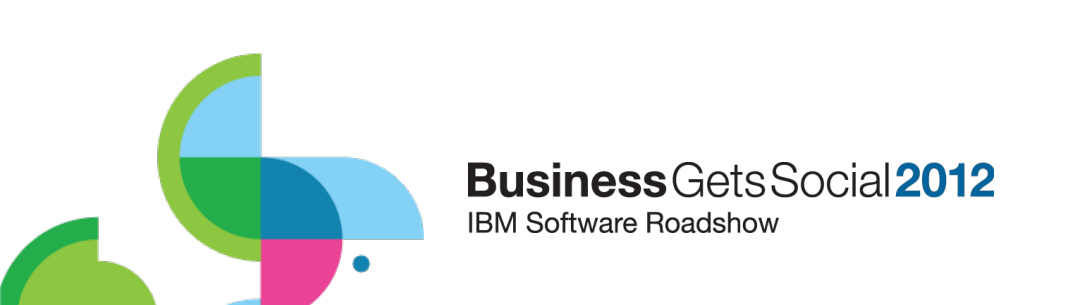

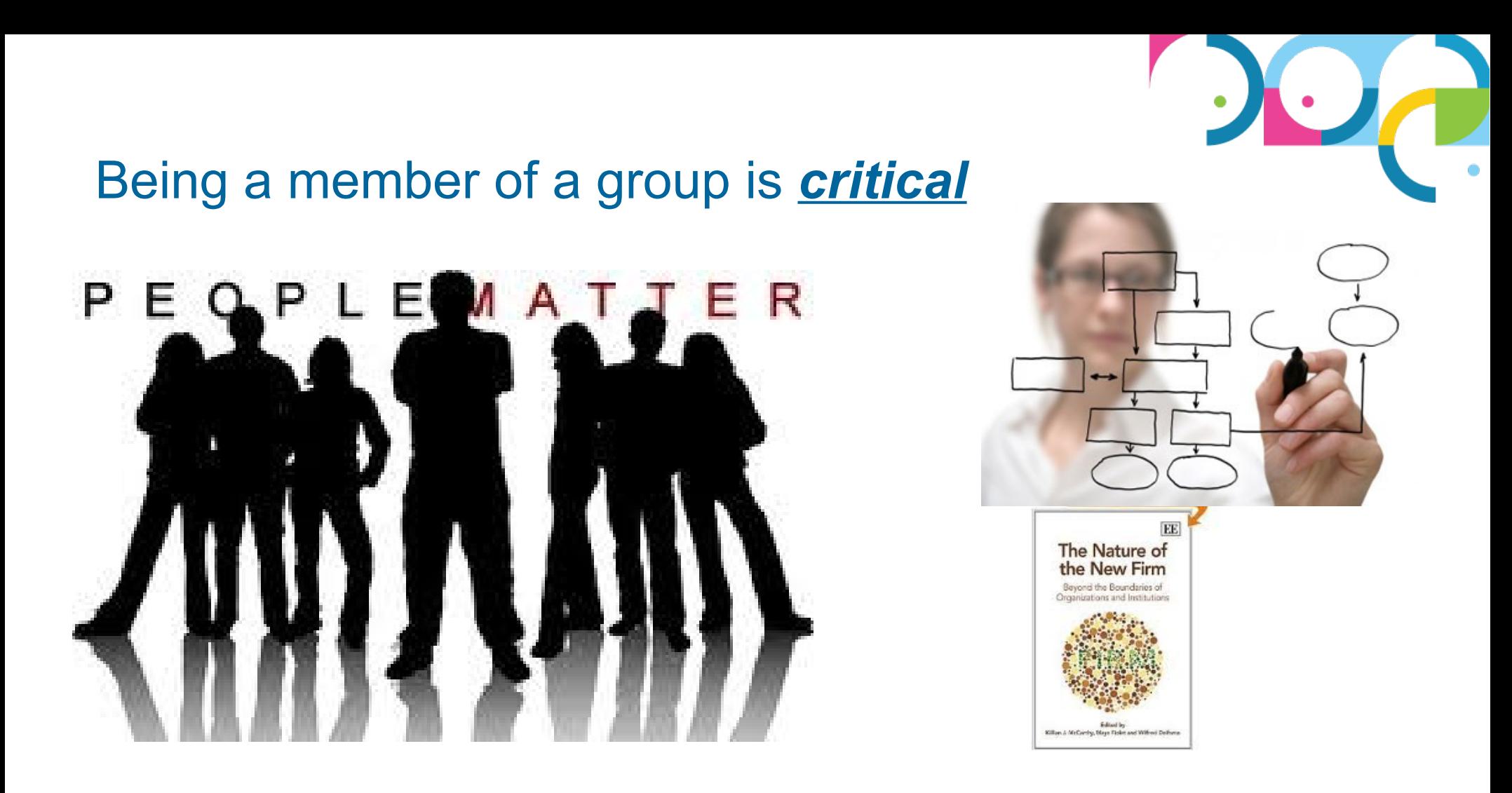

It goes far beyond providing Mobile access to LOB systems

Collaboration within Business Processes are key!

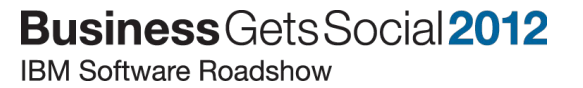

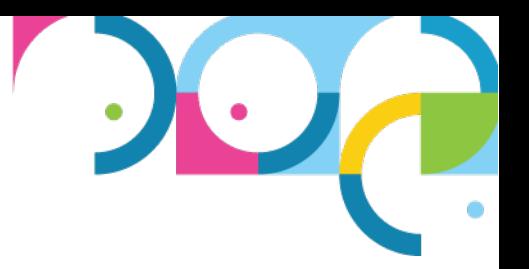

# & Don't Forget your Extended Enterprise

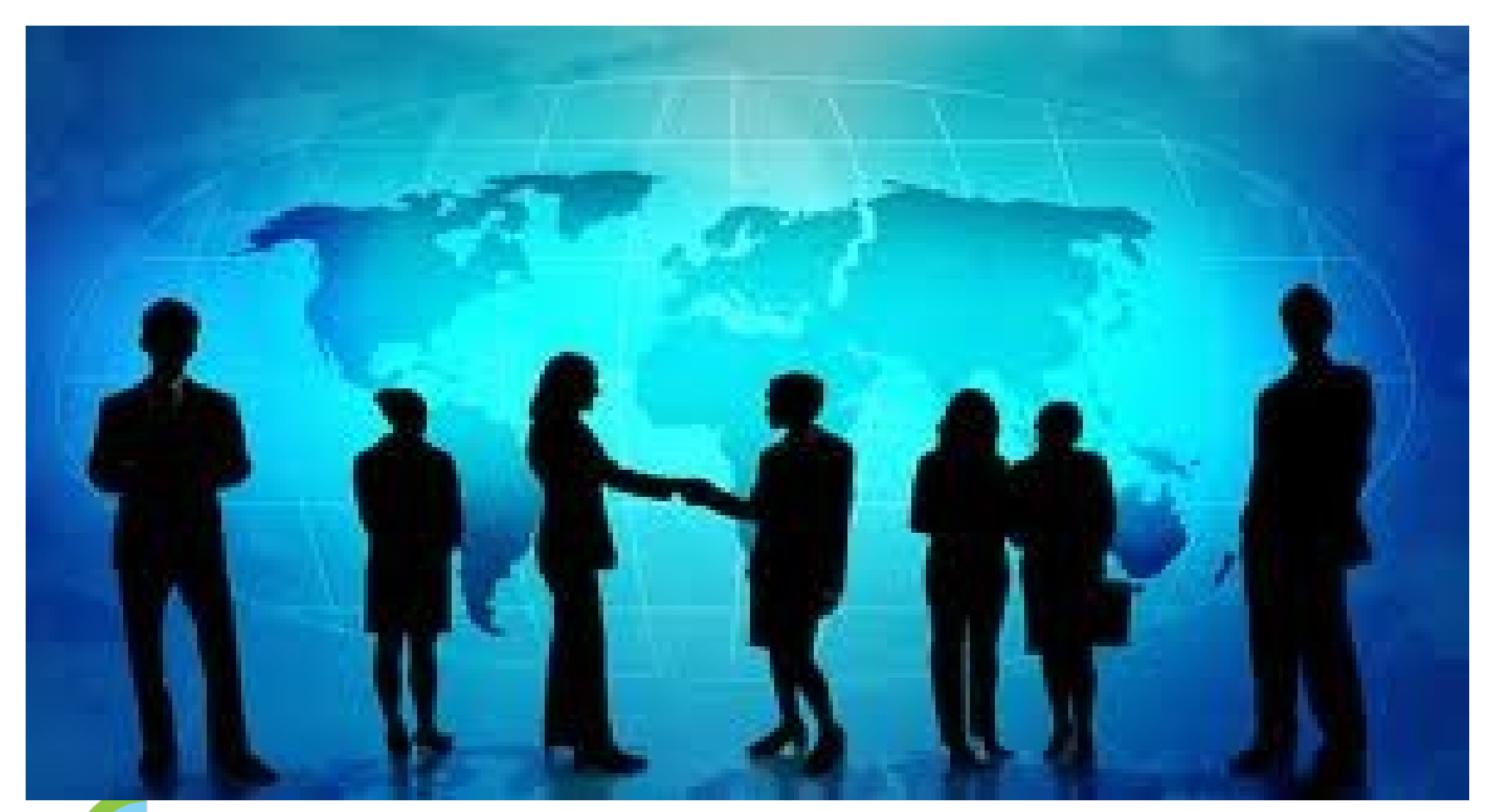

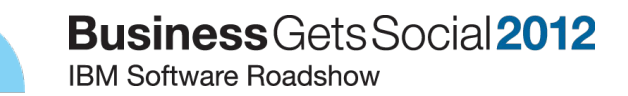

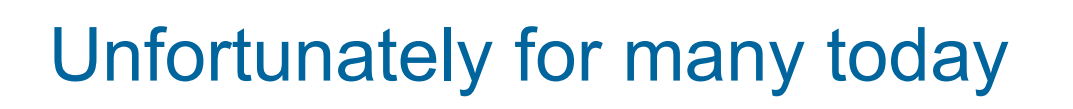

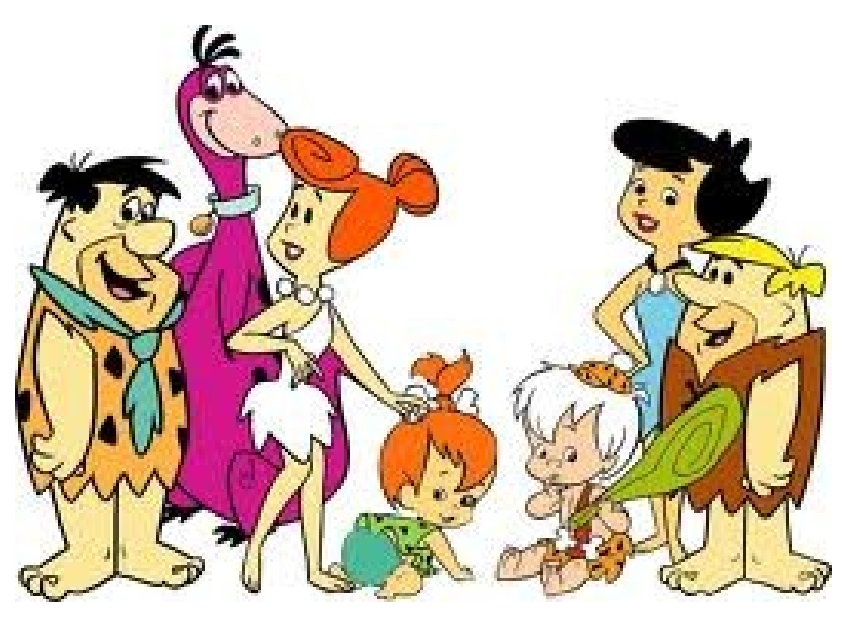

## Flintstones @ Work

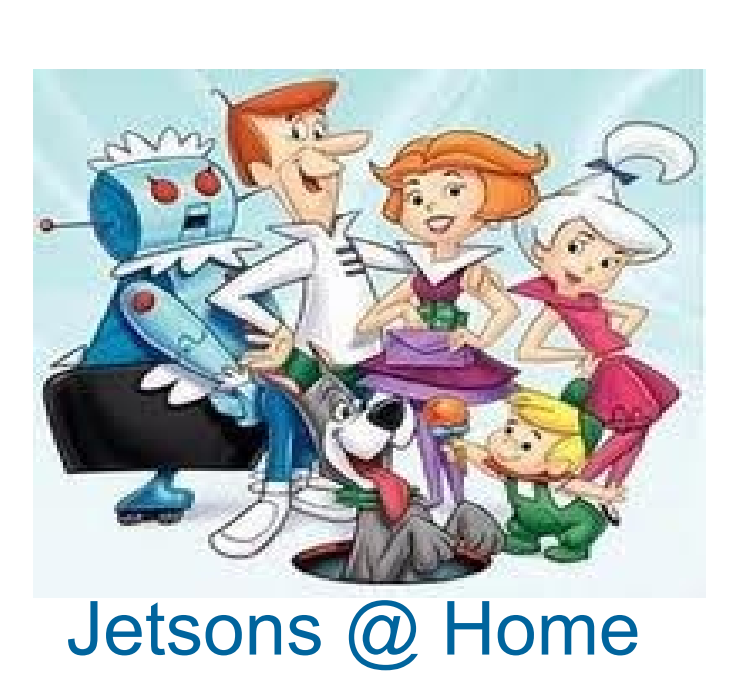

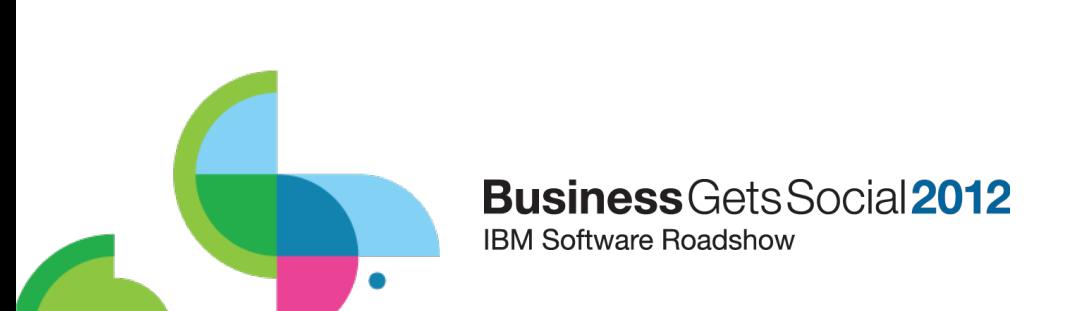

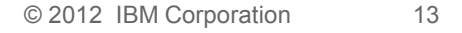

# Extending Social Capabilities through Mobility

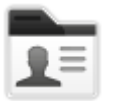

**Profiles**

Find the people you need

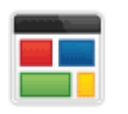

### **Communities**

Work with people who share common roles and expertise

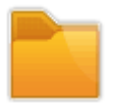

### **Files**

Post, share, and discover documents, presentations, images, and more

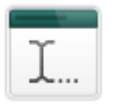

### **Wikis**

Create web content together

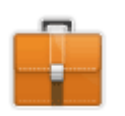

### **Activities**

Organize your work and tap your professional network

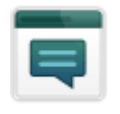

### **Forums**

٠

Exchange ideas with, and benefit from the expertise of others

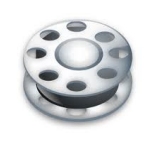

**Media Gallery** Add sizzle by sharing rich media like Photos and Videos

**Business** Gets Social 2012 **IBM Software Roadshow** 

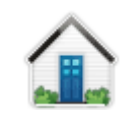

### **Home page**

See what's happening across your social network

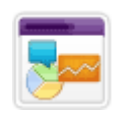

### **Social Analytics** Discover who and what you don't know via recommendations

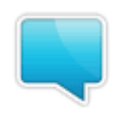

**Micro-blogging** Reach out for help your social network

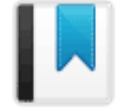

### **Bookmarks**

Save, share, and discover bookmarks

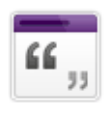

**Blogs**

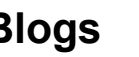

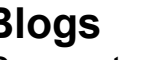

Present your own ideas, and learn from others

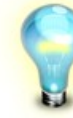

### **Ideation Blogs**

Create ideas and leverage the crowd to develop them

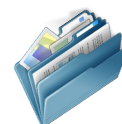

### **Document Libraries**

Securely manage and collaborate on business documents

> © 2012 IBM Corporation © 2012 TEM Corporation<br>© 2011 IBM Corporation

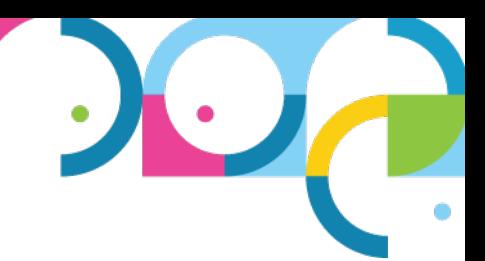

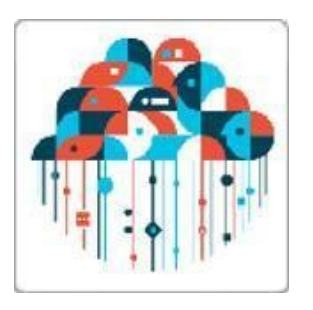

# IBM SmartCloud for Social Business- portfolio

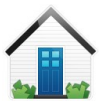

### **Dashboard**

Your personal homepage, providing you with a consolidated overview of your business network

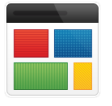

### **Communities**

Collect resources and share among people with common interests, responsibilities or joint projects

### **Files**

An online space for storing and sharing documents, presentations, bookmarks and content collections

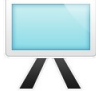

### **Meetings**

Share your entire screen, publish select documents and even attend a meeting via your smartphone

### **E-mail**

Enterprise-ready Web, Mobile and Rich Client e-mail capabilities

![](_page_14_Picture_15.jpeg)

### **Calendar**

View your colleagues' free and busy times and create and share multiple calendars

#### **Business** Gets Social 2012 **IBM Software Roadshow**

![](_page_14_Picture_19.jpeg)

### **People**

The People feature allows you to manage your contacts and connections; project your personal Profile

![](_page_14_Picture_22.jpeg)

### **Activities**

Introduce new projects, track a meeting to-do list, brainstorm new solutions and more

![](_page_14_Picture_25.jpeg)

#### **Forms**

Create and publish surveys and forms for your business

![](_page_14_Picture_28.jpeg)

### **Events**

Online event management – manage registration, host your event and conduct post event analysis

![](_page_14_Picture_32.jpeg)

### **Instant Messaging**

Communicate in real-time – text chat instantly with business contacts and colleagues

![](_page_15_Picture_0.jpeg)

# Agenda

- Social Mobile Strategy
- Great Today...
- Better Tomorrow...

![](_page_15_Picture_5.jpeg)

![](_page_15_Picture_6.jpeg)

**Business** Gets Social 2012

![](_page_16_Picture_0.jpeg)

### IBM Mobile Themes

- **More Social Business solutions** 
	- Activity streams and embedded experiences
	- Tighter integration across mobile features
- Mobile deployment
	- High availability
	- New mobile device management & security capabilities

![](_page_16_Picture_8.jpeg)

![](_page_16_Picture_9.jpeg)

![](_page_17_Picture_0.jpeg)

### Activity Streams and embedded experiences

![](_page_17_Picture_2.jpeg)

![](_page_18_Picture_0.jpeg)

### Activity Streams and embedded experiences

![](_page_18_Picture_2.jpeg)

![](_page_18_Picture_3.jpeg)

**Business** Gets Social 2012 **IBM Software Roadshow** 

![](_page_19_Picture_0.jpeg)

# IBM SmartCloud for Social Business Mobile

![](_page_19_Picture_2.jpeg)

### **Business** Gets Social 2012

**IBM Software Roadshow** 

 $\bullet$ 

![](_page_20_Figure_0.jpeg)

# For our IT Attendees

 $\bullet$ 

![](_page_20_Picture_2.jpeg)

![](_page_20_Picture_3.jpeg)

# Mobile Roadmap for Social Business

![](_page_21_Figure_1.jpeg)

### **End of 2011 2012**

![](_page_21_Figure_4.jpeg)

### • Traveler • High availability • New Android™ tablet email UI  $\cdot$  To do • Windows<sup>®</sup> Phone • Connections • Activity streams

- Improved UI for files/profiles
- Device partial/full wipe
- Mobile social reader
- Sametime mobile meetings apps
- Integration of Connections, Traveler & Sametime
- Tivoli<sup>®</sup> Endpoint Manager integration
- Mobile apps tools

IBM plans are subject to change

![](_page_21_Picture_14.jpeg)

## IBM Connections Mobile 2011

![](_page_22_Picture_1.jpeg)

### **Fall '11**

- Universal Apple $^{\circledR}$  app
	- Added iPad and iPhone 4S support
	- Added iOS 5 support
	- Updated UX
	- Round trip editing
- BlackBerry® app
	- Added OS7 support

![](_page_22_Picture_10.jpeg)

### **Winter '11**

• Updated BlackBerry app

### **Summer '11**

- Updated microbrowser experience
	- $\cdot$  Media Gallery
	- Ideation Blogs
	- Improved Home screen navigation style
- Additional App features
	- Launch from icon on device home screens
	- Upload picture from camera/gallery to Media Gallery, Files, or Profiles
	- Download/view files
	- Saved account information

٥

### **Business** Gets Social 2012 **IBM Software Roadshow**

![](_page_22_Picture_24.jpeg)

# IBM Connections Mobile 2012

![](_page_23_Picture_1.jpeg)

![](_page_23_Picture_2.jpeg)

**Business** Gets Social 2012

**IBM Software Roadshow** 

### **Summer '12**

- Apple/Android app
	- Local/Remote data wipe
	- Upload files
	- Mobile Administration

### **Spring '12**

- Apple/Android app
	- Customization and extensibility
	- Multiple account login
	- Profiles Device Integration
	- Enhanced user experience

٥

![](_page_23_Picture_14.jpeg)

• Profiles device integration

![](_page_23_Picture_16.jpeg)

### **Fall '12**

- Apple/Android app
	- Support Connections Next
	- Add Open Social gadgets to launcher
	- Activity Stream/Embedded Experience
	- Magazine style layout
	- Recommendations for Wiki, Blogs

![](_page_24_Picture_0.jpeg)

# Great Today...

![](_page_24_Picture_2.jpeg)

# Social Everywhere

Mobile Apps to Access Data Anywhere / Anytime

- Access all of your Connections data from mobile browsers or free native apps
- New Capabilities
	- Media Gallery upload photos/videos from your phone
	- Access Ideation Blogs
	- **Hyperlinks in Status Updates**
	- Improved Home screen navigation style
	- Saved login information in native app
- Download native app from major app stores: Apple App Store, Android Market, BlackBerry App Worlds

![](_page_25_Picture_10.jpeg)

![](_page_25_Picture_11.jpeg)

### Social Everywhere

iPad Native App to Access Data Anywhere / Anytime

- **New Capabilities** 
	- Full iPad Support
	- Media Gallery upload photos/videos from your phone (iPad 2 or later)
	- Access Ideation Blogs
	- Hyperlinks in Status Updates
	- Improved Home screen navigation style
	- Saved login information in native app
- Download native app from Apple<sup>®</sup> App Store

![](_page_26_Picture_11.jpeg)

![](_page_26_Picture_12.jpeg)

![](_page_26_Picture_13.jpeg)

![](_page_27_Picture_0.jpeg)

### Getting the IBM Connections Mobile App

- The app must be installed from the platform App **Store** 
	- BlackBerry App World
	- Android Market
	- Apple App Store
		- For Apple, our app is a universal app and will show up in both the iPad and iPhone lists
- The IBM Connections mobile app supports the following platforms:
	- Apple: iPhone, iPod touch<sup>®</sup>, and iPad running iOS 4.x or iOS 5.x
	- Android: Phone and Tablets running Android version 2.2 and above
	- BlackBerry: Phones running OS 6 or OS 7

![](_page_27_Picture_11.jpeg)

![](_page_27_Picture_12.jpeg)

# Logging in

- $\bullet$  First time starting the app, user must enter the mobile URL for their IBM Connections server
- After the server address is verified, the user is prompted for their credentials
- Credentials are stored securely on the device and used to automatically login

![](_page_28_Picture_5.jpeg)

![](_page_28_Picture_6.jpeg)

![](_page_28_Picture_7.jpeg)

![](_page_29_Picture_0.jpeg)

# Main Navigation

- Upon log in, the user is shown their updates page.
	- Phone users can see the list of services by tapping the home icon.
	- For iPad the list of configured services is also shown on the left.

![](_page_29_Picture_5.jpeg)

# Camera integration

- Pictures and videos may be uploaded by clicking on the camera icon or the + plus icon in Files on the iPad
- When the icon is clicked, the user may choose to use the camera (if available) or choose an existing image
- Users may:
	- Upload a profile picture
	- Upload to My Files
	- Upload to Media Gallery

![](_page_30_Picture_7.jpeg)

 $M \Omega$  M

![](_page_30_Picture_8.jpeg)

![](_page_30_Picture_10.jpeg)

 $9:16$ 

3G <sub>al</sub>

![](_page_31_Picture_0.jpeg)

# Viewing Files

٠

• User may view, open or save Connections Files

![](_page_31_Picture_3.jpeg)

![](_page_32_Picture_0.jpeg)

# Open in support for iOS

- Users may open Connections files in other apps
- Apps can also hand off files to the Connections app to upload to the server.
- This enables round trip editing of Connections files

![](_page_32_Picture_5.jpeg)

![](_page_32_Picture_75.jpeg)

![](_page_33_Picture_0.jpeg)

# Account Information and About

• Accessed by tapping the settings or info icon at the bottom of the main navigation list $\Leftrightarrow$   $\hat{\mathcal{P}}$  .... 5 9:01 AM  $\mathbb{F} \circ \mathbb{F}$ 

![](_page_33_Picture_3.jpeg)

![](_page_34_Picture_0.jpeg)

![](_page_34_Picture_1.jpeg)

- **Security?** 
	- Encryption of data
	- Full control of access, device, passwords, connection methods
	- Remote & partial wipe

![](_page_34_Picture_6.jpeg)

# Better Tomorrow...

#### © 2012 IBM Corporation 37 Designs subject to change

# Social Everywhere

*Break down barriers by enabling collaboration anywhere/anytime*

- **Expanding Functionality** 
	- **Enhanced user experience**

**Business** Gets Social 2012

**IBM Software Roadshow** 

- **Activity Stream**
- **Profiles Integrations**
- **Files enhancements**
- **Customization**
- **Security**

![](_page_36_Picture_12.jpeg)

![](_page_36_Picture_13.jpeg)

# Future Mobile UI and Feature Improvements

- **New Look/Sliding Drawers**
- **Features** 
	- **OR Codes**
	- **Share**
	- CheckIn
	- Add Profiles to Device **Contacts**

**Business**G

**IBM Software Roadshow** 

- **QuickChat**
- **Tablet**

Note: All future items may be delivered on different

schedules across the different platforms

![](_page_37_Picture_9.jpeg)

# Future Mobile Branding

- **Enterprises deploying Connections** want to use images and terminology familiar to their customers
- Connections Mobile intends to provide the ability to customize parts of the UI
	- **Application Name**
	- Application logo image
	- Application banner image
	- Service names
- **Restrictions** 
	- Application About page
	- Application name on device application shelf

**IBM Software Roadshow** 

Note: All future items may be delivered on different schedules across the different platforms **Business** Gets Social 2012

![](_page_38_Picture_11.jpeg)

![](_page_39_Picture_0.jpeg)

# Future Mobile Application Extensibility

- Enterprises occasionally want to extend the application with additional support for their needs
- $\cdot$  The launcher service list can be extended with additional links to deployment specific content
	- Extension Icon image
	- Label
	- Access link
		- Standard URL
		- Open-social gadget URL
		- Mobile application context and data

**IBM Software Roadshow** 

![](_page_39_Picture_10.jpeg)

٠

# In Summary - Being a member of a group is *critical*

![](_page_40_Picture_1.jpeg)

![](_page_40_Picture_2.jpeg)

It goes far beyond providing Mobile access to LOB systems

# **The Business Challenge is to leverage Mobility and Social Business in new processes & business models**

**Business** Gets Social 2012 **IBM Software Roadshow** 

![](_page_41_Picture_0.jpeg)

![](_page_41_Picture_1.jpeg)

![](_page_42_Picture_0.jpeg)

# More Information.....

![](_page_42_Picture_2.jpeg)

# Where To Get Additional Information

![](_page_43_Picture_1.jpeg)

![](_page_43_Picture_2.jpeg)

![](_page_43_Picture_61.jpeg)

IBM Social Business http://www.ibm.com/social

**IBM Connections** http://www.ibm.com/lotus/connections

> IBM Connections Team Blog http://synch.rono.us

Collaboration Soapbox http://www.thecollaborationsoapbox.com

> Solutions Catalog http://catalog.lotus.com

![](_page_43_Picture_9.jpeg)